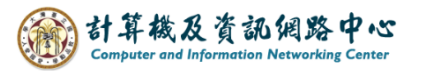

## **Move contacts**

1. Click the 【Contacts】on the left-hand sidebar, select contacts you want to move, then click 【Move】.

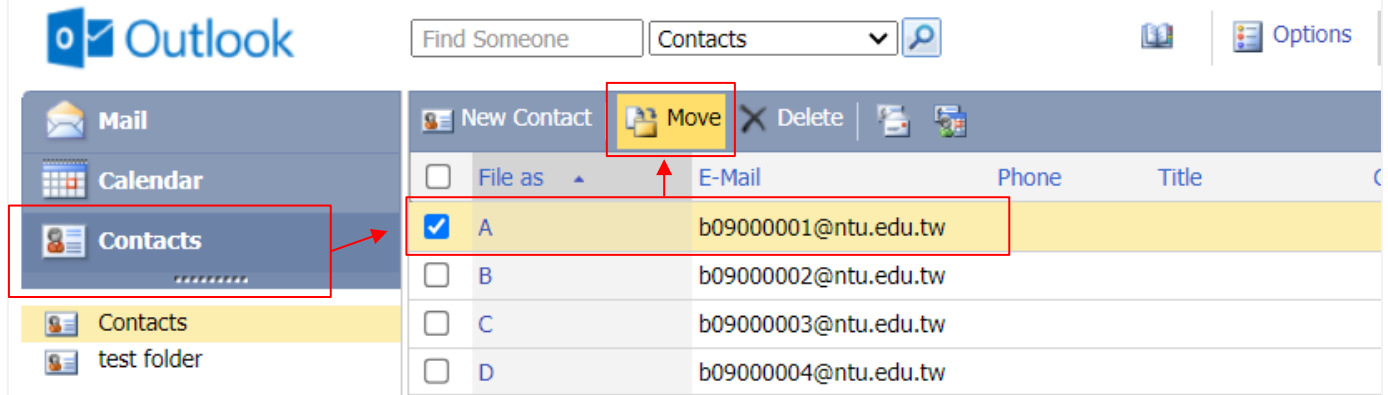

2. Select folder you want to move, click【Move】.

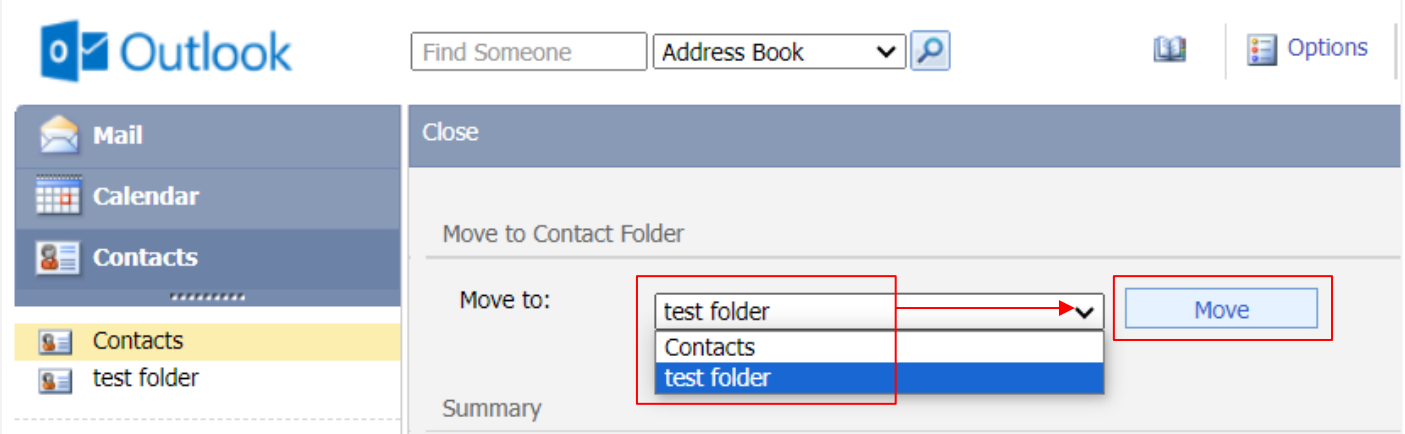

3. Moves completed.

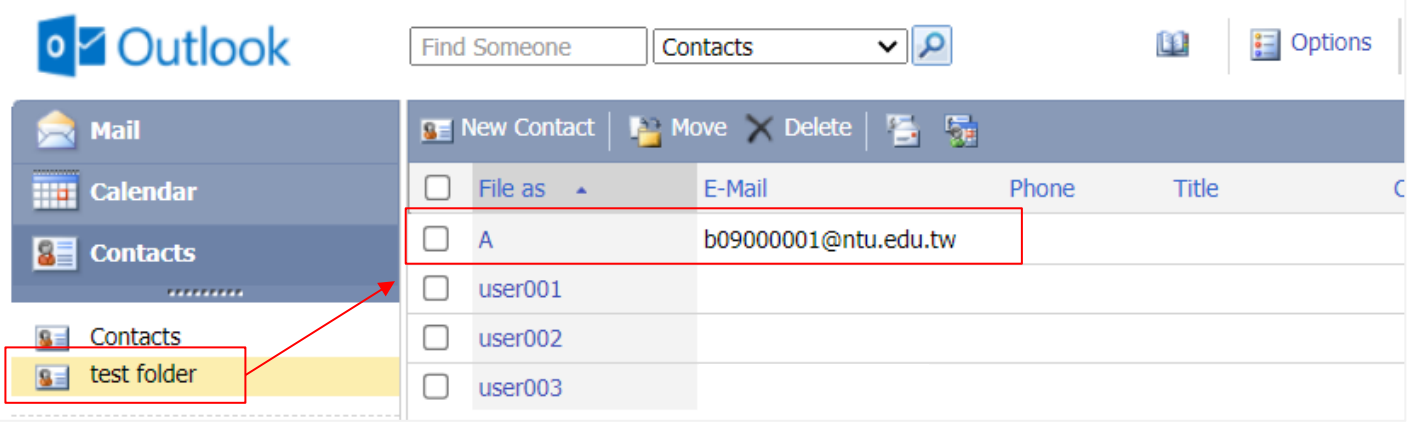